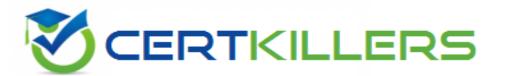

# **SolarWinds**

### HYBRID-CLOUD-OBSERVABILITY-NETWORK-MONITORING Exam

### Hybrid Cloud Observability Network Monitoring Exam

### Thank you for Downloading HYBRID-CLOUD-OBSERVABILITY-NETWORK-MONITORING exam PDF Demo

### You can Buy Latest HYBRID-CLOUD-OBSERVABILITY-NETWORK-MONITORING full version download

https://www.certkillers.net/Exam/HYBRID-CLOUD-OBSERVABILITY-NETWORK-MONITORING

## Version: 4.0

#### **Question: 1**

Which three of the following actions are native log entry actions? (Choose three.)

- A. add a tag to the log entry
- B. continue rule processing but do not save
- C. halt further rule processing for the log entry
- D. send an email notification

#### Answer: A, B, C

#### **Question: 2**

If a NetFlow collector service is showing a "down" status, which two of the following steps are possible troubleshooting options? (Choose two.)

- A. Confirm the database connection is up and server has free resources.
- B. Delete and re-add NetFlow collector service.
- C. Start or restart SolarWinds' collector service.
- D. Start or restart SolarWinds' NetFlow service from Orion service manager.

Answer: A, D

#### **Question: 3**

What is the minimum amount of RAM required for setting up log collection in hybrid cloud observability?

A. 4 GB B. GB C. 16 GB

D. 32 GB

Answer: C

#### **Question: 4**

A universal device poller (UDP) was created on the main polling engine to collect CPU temperature for routers polled by the main polling engine and switches polled by the additional polling engine. It is noted

### https://www.certkillers.net

that statistics from the switches are missing. What is the likely cause of the missing statistics?

- A. routers are not monitored on the additional polling engine
- B. switches are not monitored in the additional polling engine
- C. UDPs are tied to polling engine on which they are hosted
- D. UDPs do not work with additional polling engines

Answer: C

#### **Question: 5**

A probe is to be built to test connections to Office 365 from two different locations. How would this be accomplished?

- A. Create a probe, duplicate it, and change the source agent to the agent in another location.
- B. Create both probes on hybrid cloud observability (HCO) server and designate each location.
- C. Create two probes and assign each to an agent in each location.
- D. Create two probes and assign each to an agent in one location.

Answer: C

## Thank You for trying HYBRID-CLOUD-OBSERVABILITY-NETWORK-MONITORING PDF Demo

To try our HYBRID-CLOUD-OBSERVABILITY-NETWORK-MONITORING full version download visit link below

https://www.certkillers.net/Exam/HYBRID-CLOUD-OBSERVABILITY-NETWORK-MONITORING

# Start Your HYBRID-CLOUD-OBSERVABILITY-NETWORK-MONITORING Preparation

[Limited Time Offer] Use Coupon "CKNET" for Further discount on your purchase. Test your HYBRID-CLOUD-OBSERVABILITY-NETWORK-MONITORING preparation with actual exam questions.